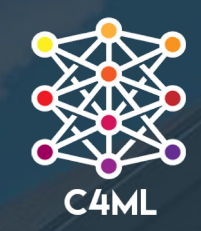

# CapitalOne®

### **Scaling PyData with Dask & RAPIDS**

Center for Machine Learning

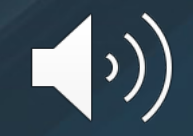

## **Introduction**

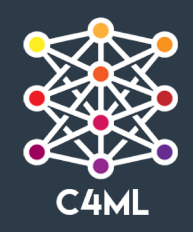

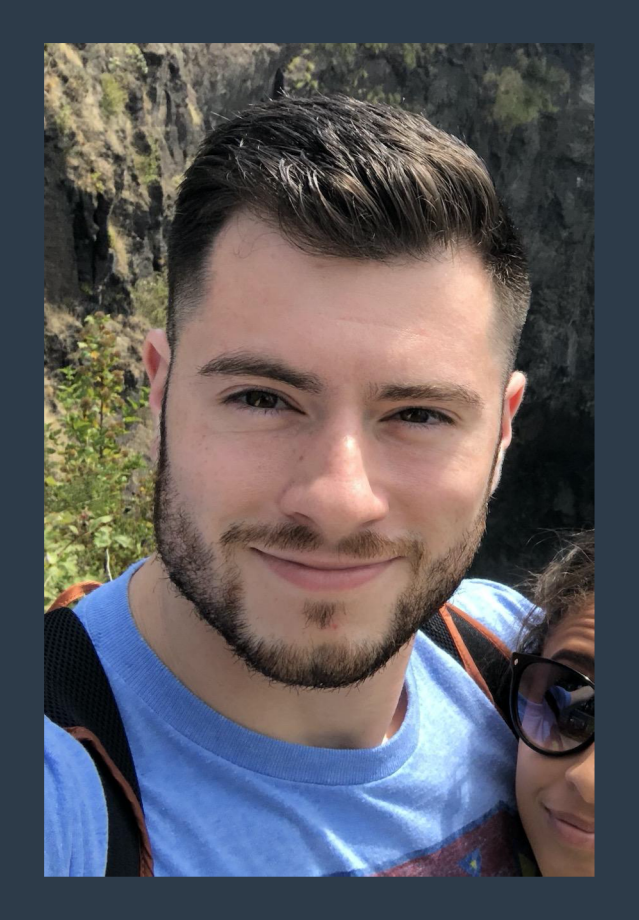

#### **Kyle Nicholson**

- Senior Software Engineer in Development Tools & Accelerators at the Center For Machine Learning
- Currently working on distributed and accelerated data science with Dask + Rapids
- Built and maintained a model logging library similar in function to MLFlow
- Dipping my toes into open source development
- Pursuing M.S. Computer Science at Georgia Tech
- B.S. Computer Engineering at Penn State

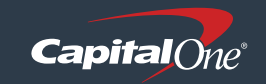

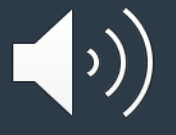

## **Introduction**

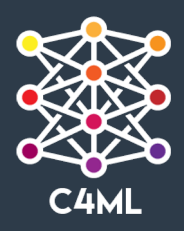

### *What are we going to cover today?*

*The challenges and potential to distribute and accelerate financial and credit data analysis to build machine learning models, and how to align an organization behind powerful open source tools to optimize value generation across a large enterprise.*

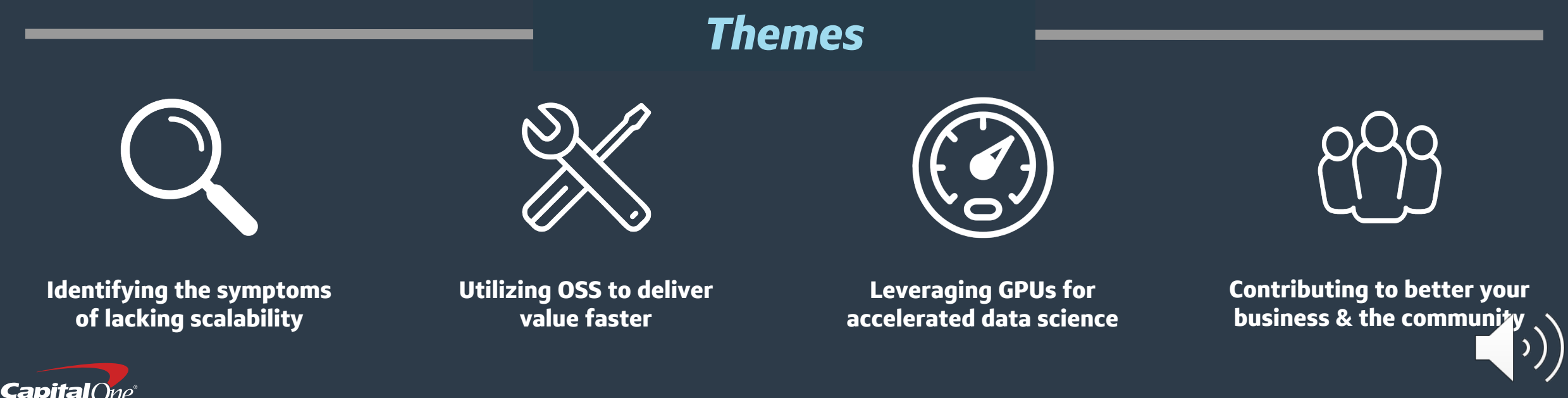

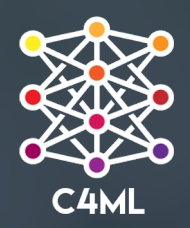

# **A day in the life… Data** *Science* **at Capital One**

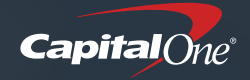

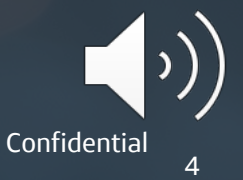

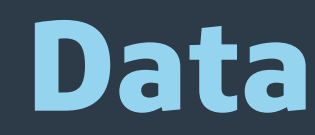

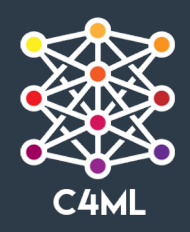

### *On an enterprise journey to deliver highly accurate business insights by consuming, processing, and analyzing vast amounts of data faster*

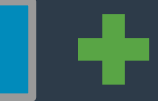

*Lots of Data Drive for Faster Analysis Need Distribution & Acceleration*

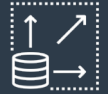

**Very large data sets in a wide variety of formats**

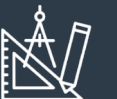

**Data governance and federated access**

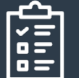

**Highly regulated environment to protect customer data**

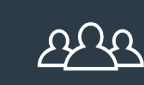

**Large data science community to produce business insights**

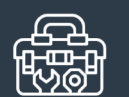

**Enterprise initiatives to optimize data analysis**

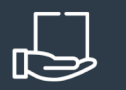

**C4ML stood up to bolster** 

**enterprise ML capabilities**

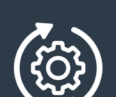

**Need for simple, repeatable ways to stand-up large infrastructure**

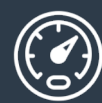

**Huge interest in leveraging GPUs to accelerate compute**

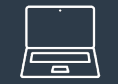

**Many efforts to build custom solutions across the institution**

#### *This data landscape has created a large Data Science community at Capital One*

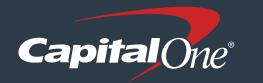

### **Data Science**

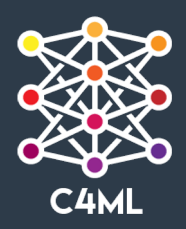

### Large community of Data Scientists at Capital One with a wide variety of *use cases, experience, skill sets, and programmatic preferences*

#### **Programming Language Prevalence**

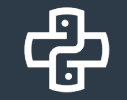

**A majority of data scientists utilize Python to get their jobs done**

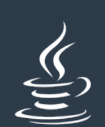

**A smaller subset of the community uses Java and Scala**

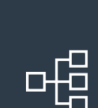

**These languages often accompanied by Spark in GitHub repos**

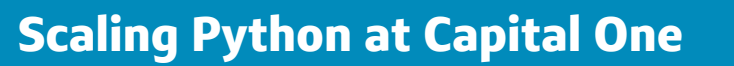

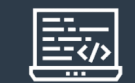

**Mostly by rewriting Python code to scale with Apache Spark**

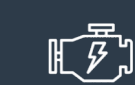

**Vertical scaling with very large memory and multi-core instances**

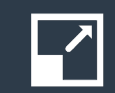

**Custom solutions to scale Python for specific use cases**

#### *Needed a more flexible yet robust way to scale Python computational libraries*

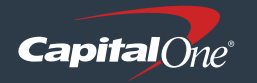

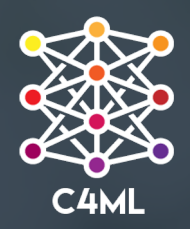

# **Challenges**

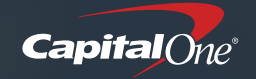

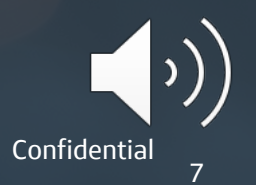

## **OSS Contribution Process**

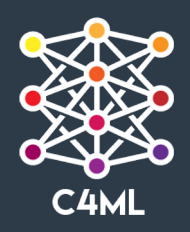

- Developer training on enterprise best practices for making contributions
- PRs reviewed internally by the enterprise leadership, Legal and Cyber Security
- Approved PRs published on public GitHub
- Iterations reviewed internally
- Trusted contributor status given at the repository level after a few PRs merged

#### *Enterprise Contribution Process Dask & RAPIDS Contribution Process*

- Developer training on enterprise best practices and C4ML governance policy
- PRs reviewed by C4ML following the governance policy developed with OS team
- Approved PRs published on public GitHub
- Iterations reviewed internally
- Trusted contributor status given at the organization level
- Legal and the OS team audit periodically

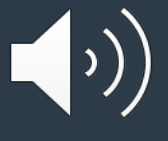

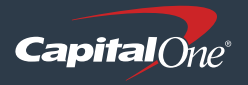

# **Cloud Deployment Challenges**

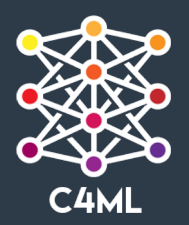

#### *We operate in a restricted cloud environment.*

- Restricted AWS Environment
	- We can only use whitelisted services
- No access to publicly hosted package repositories
	- Our internal package repositories only mirror common repositories
	- Can take upwards of 6 months for repositories to get mirrored
	- We must find other ways of installing key software
	- This is getting better, we are trying to improve the process

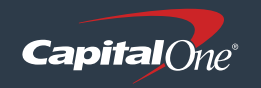

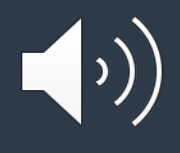

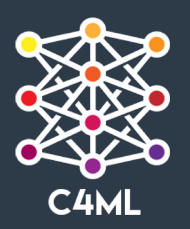

## **Dask Use Case - Deep Dive**

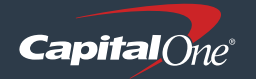

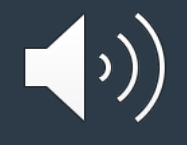

# **Machine Learning Pipeline**

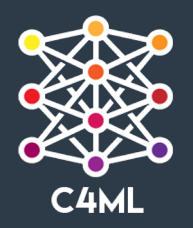

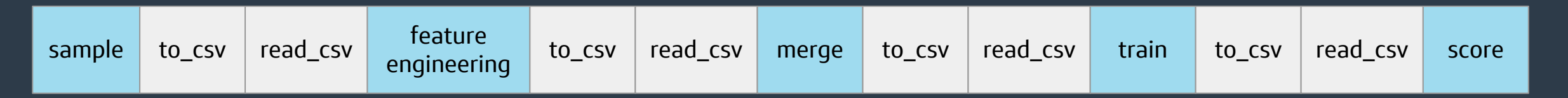

### *Airflow-orchestrated model training pipeline with a downsampled data set on a very large compute instance*

>>> import pandas as pd

>>> df = pd.read\_csv("training.csv")

 $\rightarrow$   $\rightarrow$  df = preprocess data(df)

 $\Rightarrow$  model = xgb.train(df, ...)

*XGBoost Model Stats*

**40GB** training data set

*~2.5 hour training time per ensemble*

*~2.5 weeks pipeline training*

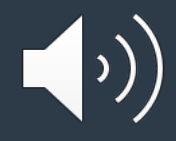

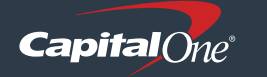

# **Initial Scaling with Dask**

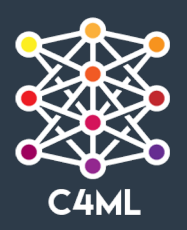

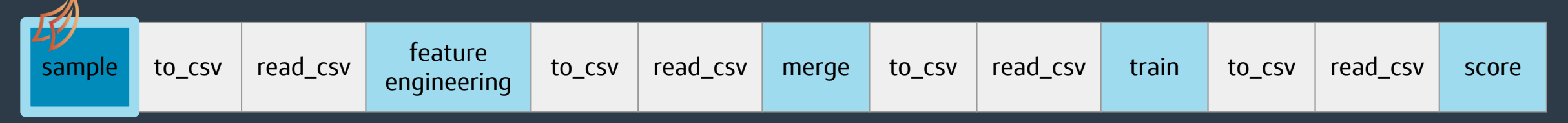

### *Utilized Dask dataframe to parallelize the sampling portion of the pipeline*

- *Dataset merging is a compute-intensive problem and primed for distributed computing*
- *300+ serialized joins in the data generation script*
- *7 days to process ~1 TB dataset*

#### *Original Pipeline Stats Pipeline Stats w/ Dask*

*80 Dask workers* **680 GB** of distributed memory *15 hour processing time 91% decrease in run time*

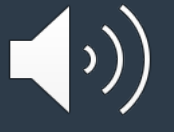

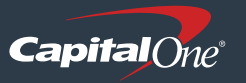

## **Further Scaling with Dask**

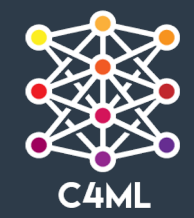

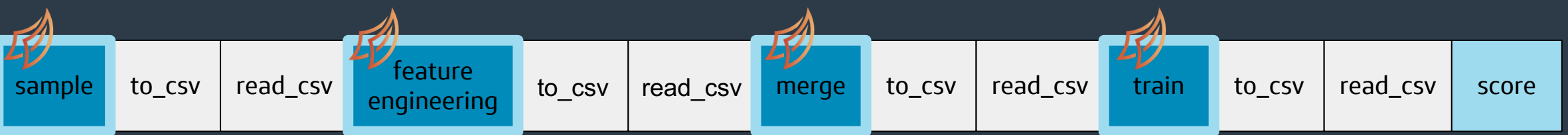

### *More Dask dataframes and dask-ml to parallelize feature selection and model tuning on highly utilized portions of the pipeline.*

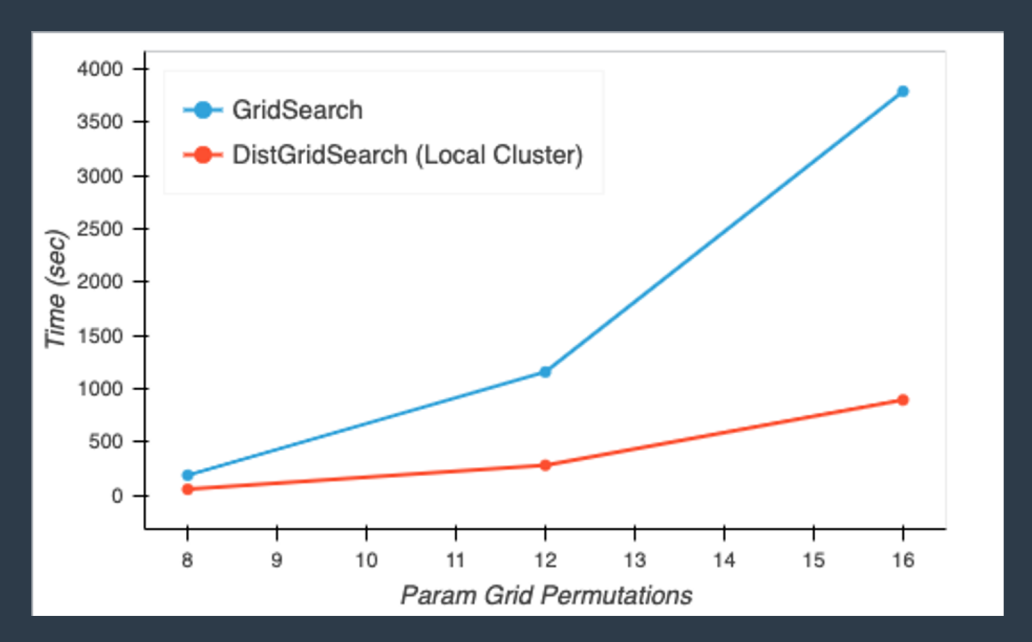

#### *Pipeline Stats*

- *Code used by many teams to build models*
- *Created shared Dask infrastructure*
- *Horizontal scaling and infrastructure agnostic*
- *Improved performance by parallel parameter searches*
- *Training on larger than memory datasets*

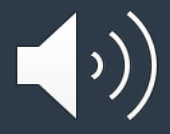

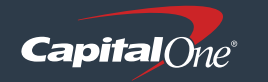

# **Scaling with RAPIDS**

### *Use Dask and RAPIDS to scale XGB training on single-node, multi-GPU clusters*

to\_csv read\_csv engineering to\_csv read\_csv merge to\_csv read\_csv train to\_csv read\_csv score

#### *Pipeline Stats*

**40GB** training data set / 4% of total

 $\begin{array}{|c|c|c|c|c|c|}\n \hline\n \text{sample} & \text{to\_csv} & \text{read\_csv} & \text{enquireering}\n \hline\n \end{array}$ 

*(* $\theta$ *ne***)** 

*100x speed up of training time for this dataset and model*

*~97% reduction in training cost for this dataset and model*

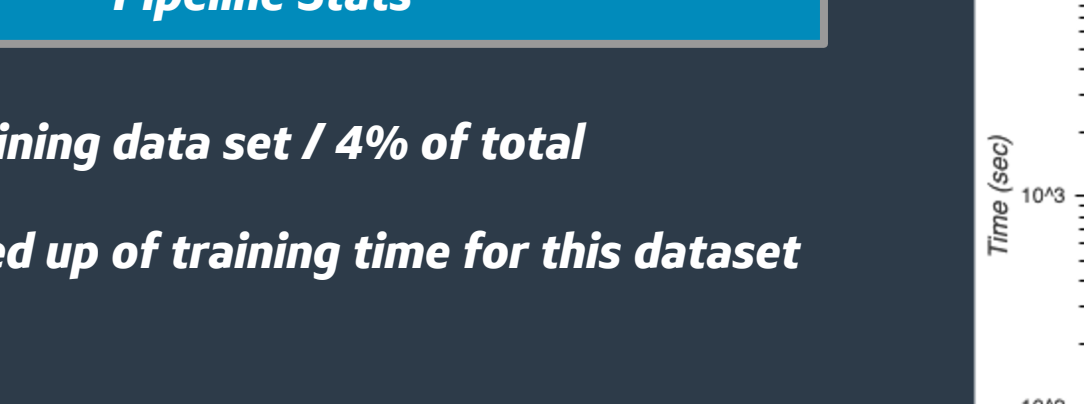

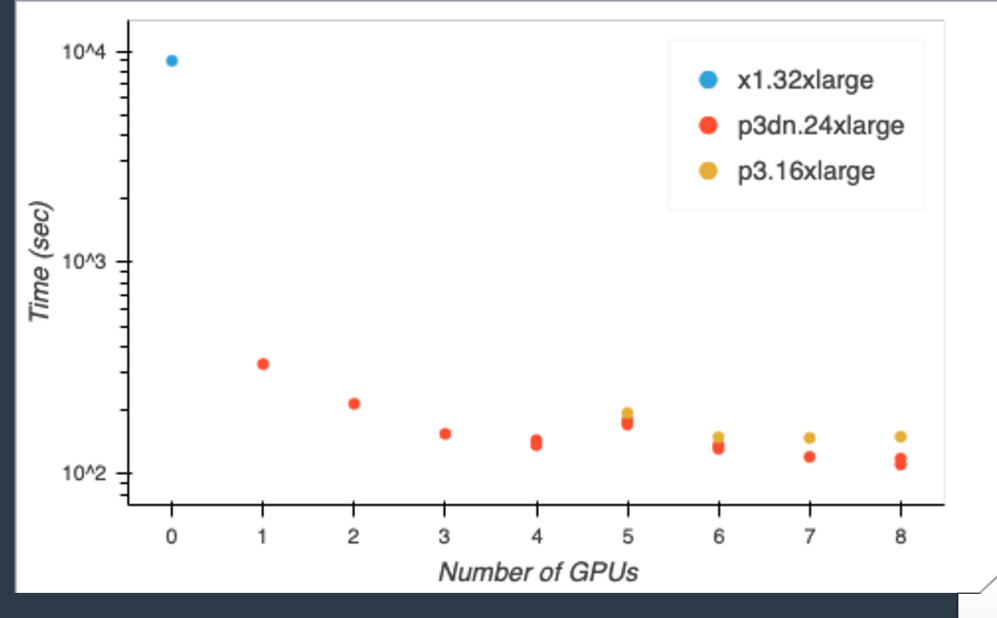

**RAPIDS** 

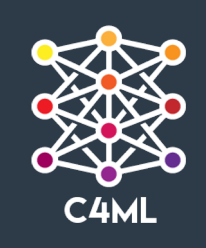

### **Scaling with RAPIDS**  $\begin{array}{|c|c|c|c|c|c|}\n \hline\n \text{sample} & \text{to\_csv} & \text{read\_csv} & \text{enquireering}\n \hline\n \end{array}$ to\_csv read\_csv engineering to\_csv read\_csv merge to\_csv read\_csv train to\_csv read\_csv score

### *Use XGB training code as a real-world benchmark to test on multi-node, multi-GPU clusters*

**RAPIDS** 

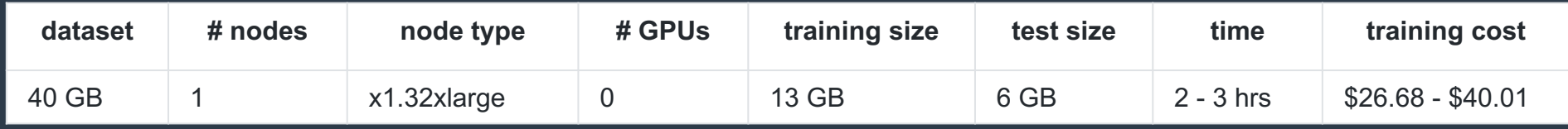

### *Initial benchmark*

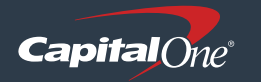

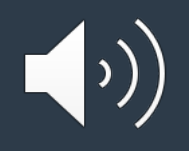

### **Scaling with RAPIDS**  $\begin{array}{|c|c|c|c|c|c|}\n \hline\n \text{sample} & \text{to\_csv} & \text{read\_csv} & \text{enquireering}\n \hline\n \end{array}$ to\_csv read\_csv analysised to\_csv read\_csv merge to\_csv read\_csv train to\_csv read\_csv engineering to\_csv read\_csv merge to\_csv read\_csv train to\_csv read\_csv score **RAPIDS**

### *Use XGB training code as a real-world benchmark to test on multi-node, multi-GPU clusters*

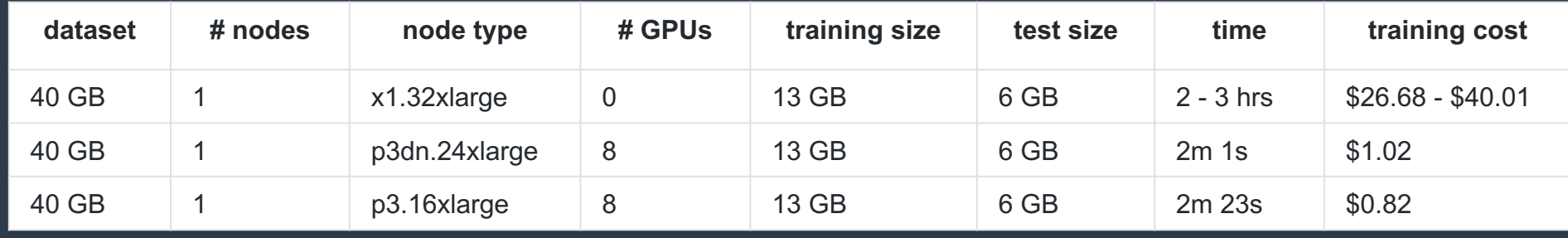

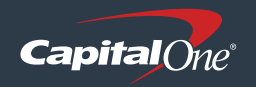

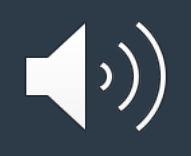

#### **Scaling with RAPIDS**  $\begin{array}{|c|c|c|c|c|c|}\n \hline\n \text{sample} & \text{to\_csv} & \text{read\_csv} & \text{enquireering}\n \hline\n \end{array}$ to\_csv read\_csv analysised to\_csv read\_csv merge to\_csv read\_csv train to\_csv read\_csv engineering to\_csv read\_csv merge to\_csv read\_csv train to\_csv read\_csv score **RAPIDS**

### *Use XGB training code as a real-world benchmark to test on multi-node, multi-GPU clusters*

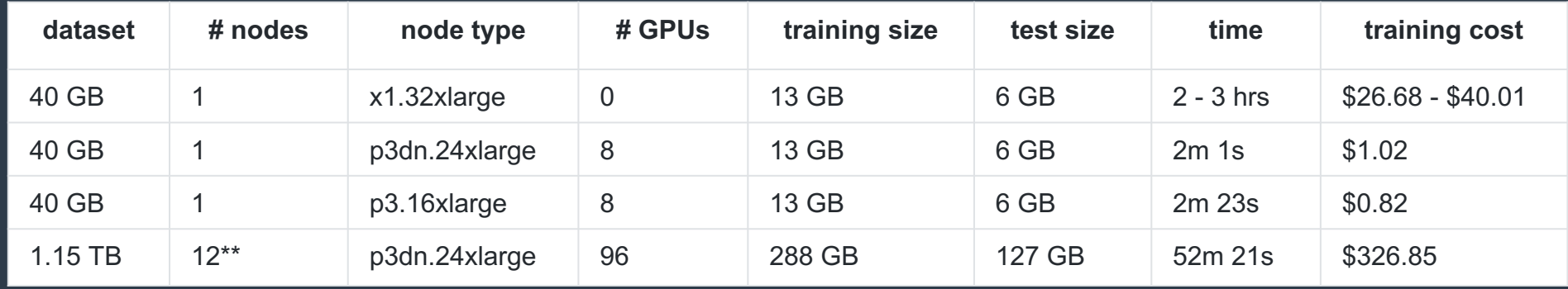

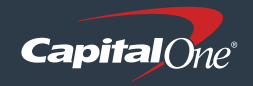

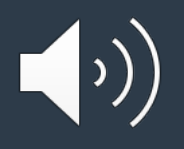

#### **Scaling with RAPIDS**  $\begin{array}{|c|c|c|c|c|c|}\n \hline\n \text{sample} & \text{to\_csv} & \text{read\_csv} & \text{enquireering}\n \hline\n \end{array}$ to\_csv read\_csv analysised to\_csv read\_csv merge to\_csv read\_csv train to\_csv read\_csv engineering to\_csv read\_csv merge to\_csv read\_csv train to\_csv read\_csv score **RAPIDS**

### *Use XGB training code as a real-world benchmark to test on multi-node, multi-GPU clusters*

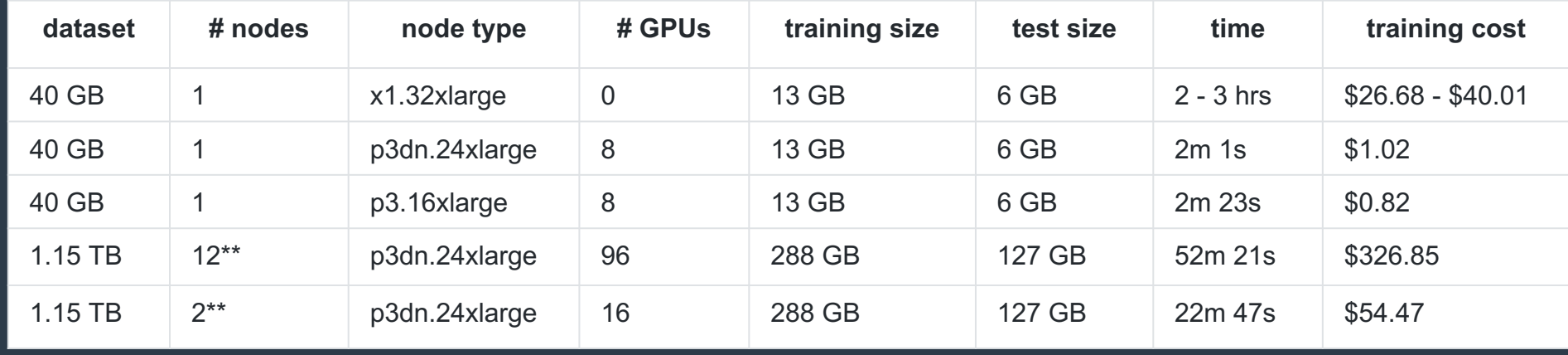

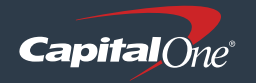

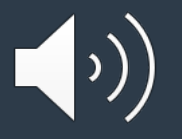

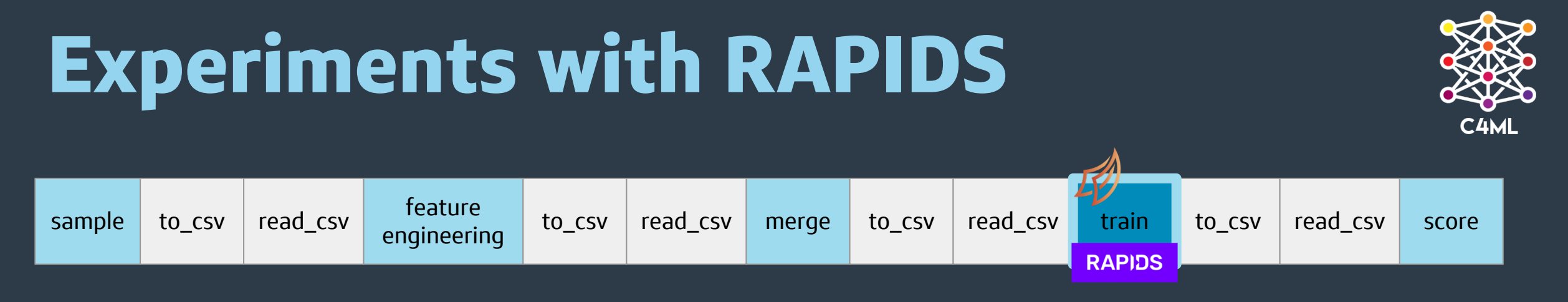

### *Exploring the performance of scaling the amount of data on a single p3dn.24xlarge Instance*

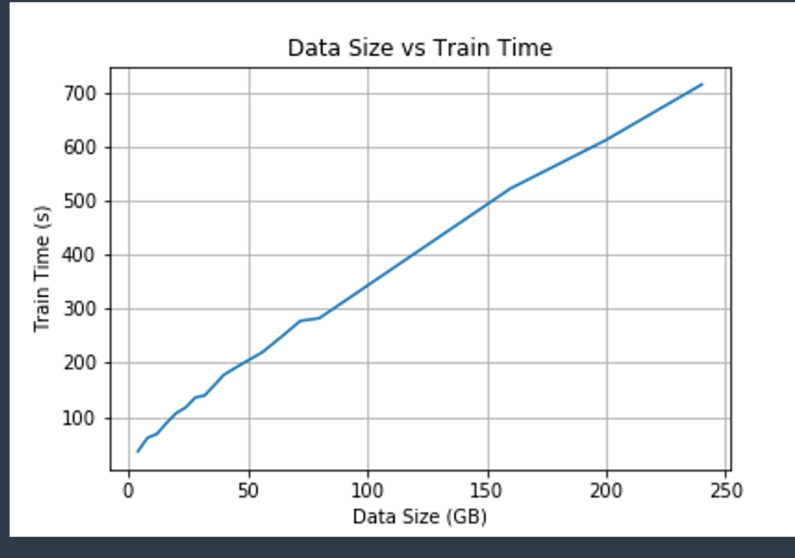

*A graph demonstrating how train time is affected by data size on a single instance with multiple GPUs*

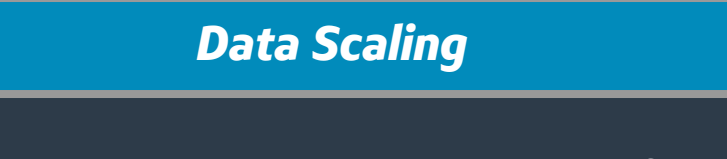

- **500,000 to 30,000,000 rows and 493 feature columns (4GB to 240GB)**
- **Train time scales linearly with data size on a single instance as expected**

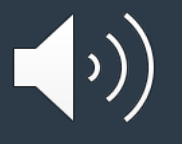

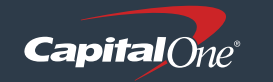

# **Experiments with RAPIDS**

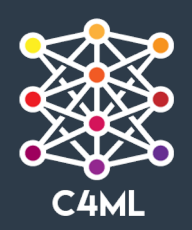

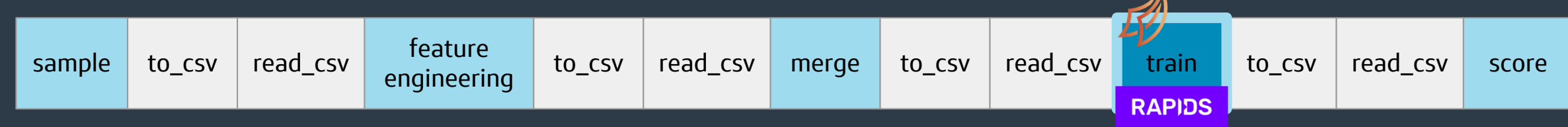

### *Exploring the performance of scaling the number of GPUs with regards to a static data size*

#### *GPU Scaling*

- **112GB of data, close to 90% of the maximum amount of data that 4 32GB GPUs can hold**
- **Two tests:**
	- **Single Instance, test 4 and 8 GPUs**
	- **Multi Instance, test from 4 to 16 GPUs at an interval of 4 GPUs**
- **~42% increase in training time with 4 GPUs on a single instance vs 4 GPUs split across two Instances**
- **~84% increase in training time with 8 GPUs on a single instance vs 8 GPUs split across two Instances**

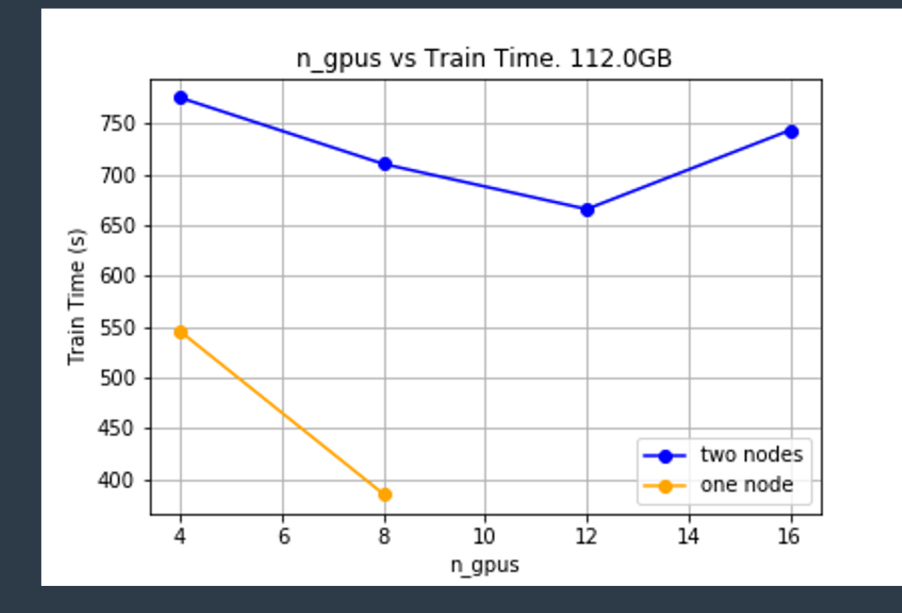

*A graph comparing the effect of the number of GPUs on training time using 112 GB of data.*

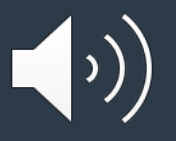

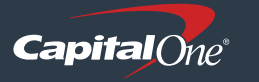

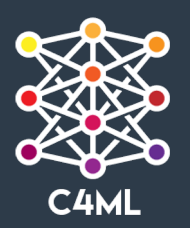

## **Optimal State**

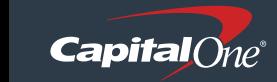

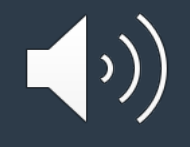

# **Optimal Pipelines**

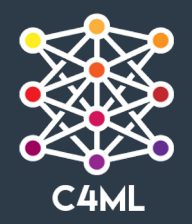

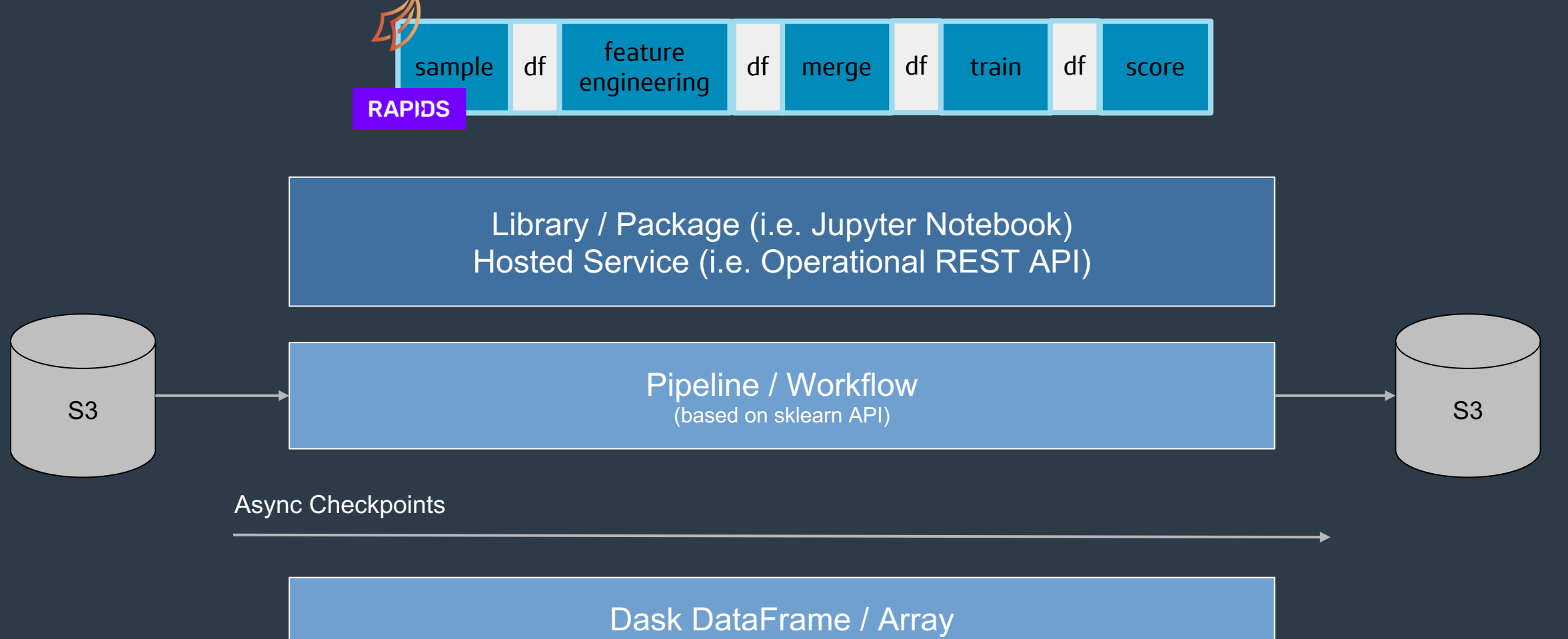

(Pandas/CuDF or Numpy/CuPy)

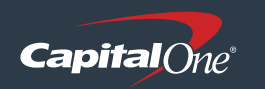

# **Adopting the sklearn API**

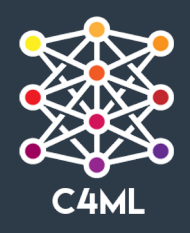

#### **Single Core Dask RAPIDS**

- >>> **import pandas as pd** >>> **df = pd.read\_csv("training.csv")** >>> X = df.drop(target, axis=1)  $\Rightarrow$   $\Rightarrow$   $\lor$   $\lor$  = df[[target]]
- >>> from package.model\_selection import CustomCV
- >>> **import xgboost as xgb**
- >>> **clf = xgb.XGBClassifier()**

>>> ccv = CustomCV(clf)

>>> ccv.fit(X, y,

- ... early stopping rounds=4,
- ... eval\_metric=["auc", "logloss"]

... )

- >>> **import dask.dataframe as dd** >>> **df = dd.read\_csv("training.csv")** >>> X = df.drop(target, axis=1)  $\Rightarrow$   $\Rightarrow$   $\lor$  = df[[target]]
- >>> from package.model\_selection import CustomCV
- >>> **import xgboost.dask as dxgb**
- >>> **clf = dxgb.XGBClassifier()**
- >>> ccv = CustomCV(clf)
- >>> ccv.fit(X, y,
- ... early stopping rounds=4,
- ... eval\_metric=["auc", "logloss"]
- 

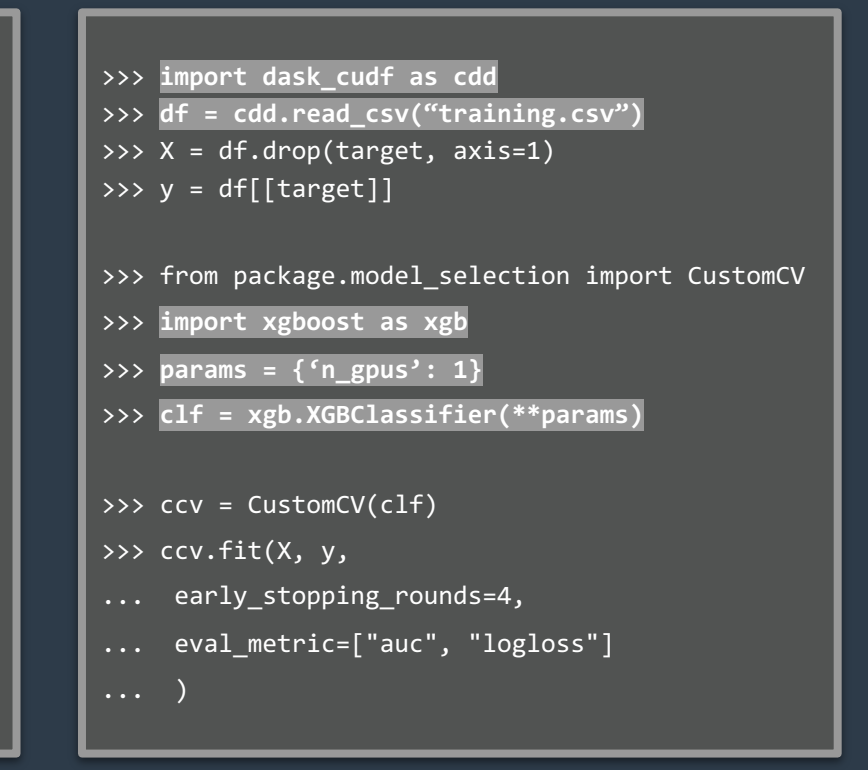

**Scale by changing a few lines of code**

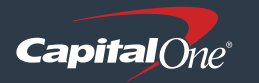

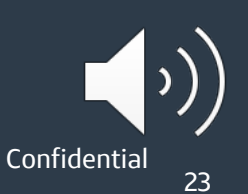

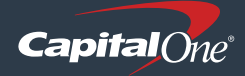

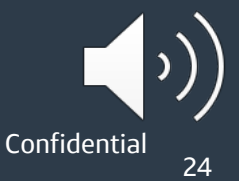